# [Debezium](https://issues.jboss.org/browse/DBZ) test run Against – Oracle 18

Steps followed during test run :

#### **Step:1**

Created Docker instance by referring page:

<https://github.com/debezium/oracle-vagrant-box>

#### **Step:2**

Configured Oracle DB by referring command

cat setup.sh | docker exec -i dbz\_oracle bash

#### **Step:3**

Followed [debezium-examples](https://github.com/debezium/debezium-examples) by referring page:

<https://github.com/debezium/debezium-examples/tree/master/tutorial>

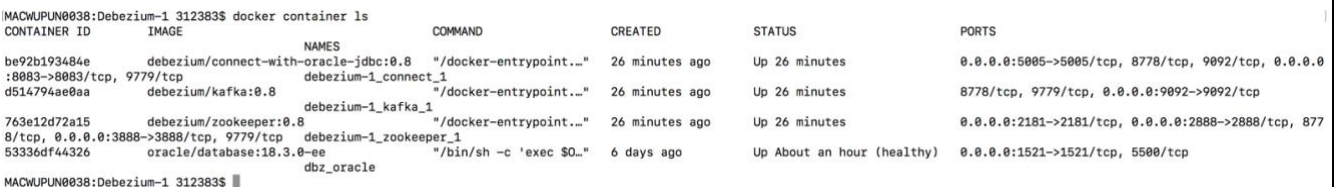

#### **Inserted Test Data to Oracle:**

cat ./inventory.sql | docker exec -i dbz\_oracle sqlplus debezium/dbz@//localhost:1521/ORCLPDB1

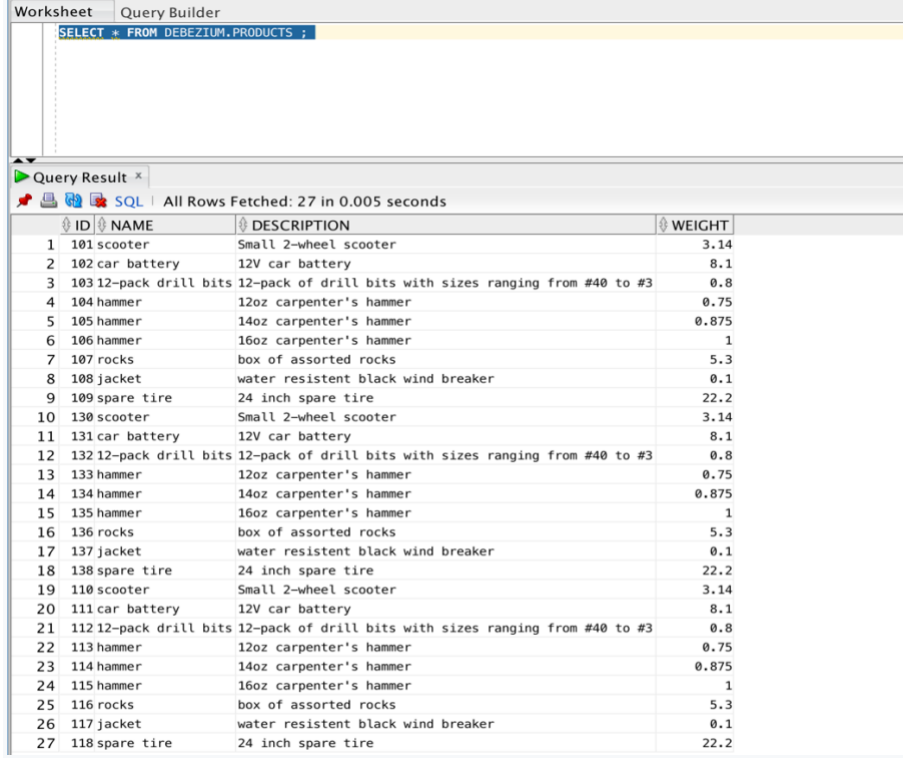

## **Started Oracle Connector :**

```
Start Oracle connector
```

```
curl -i -X POST -H "Accept:application/json" -H "Content-Type:application/json"
http://localhost:8083/connectors/ -d @register-oracle.json
```
 $\{$ 

```
 "name": "inventory-connector",
```
"config": {

 "connector.class" : "io.debezium.connector.oracle.OracleConnector", "tasks.max" : "1",

```
 "database.server.name" : "server1",
```
"database.hostname" : "dbz\_oracle",

```
 "database.port" : "1521",
```
"database.user" : "c##xstrm",

```
 "database.password" : "xs",
```
"database.dbname" : "ORCLCDB",

```
 "database.pdb.name" : "ORCLPDB1",
```
"database.tablename.case.insensitive": "true",

"table.whitelist" : "ORCLPDB1.debezium.products",

"database.out.server.name" : "dbzxout",

"database.history.kafka.bootstrap.servers" : "kafka:9092",

"database.history.kafka.topic": "schema-changes.inventory"

## **Checked Connector Log:**

}

}

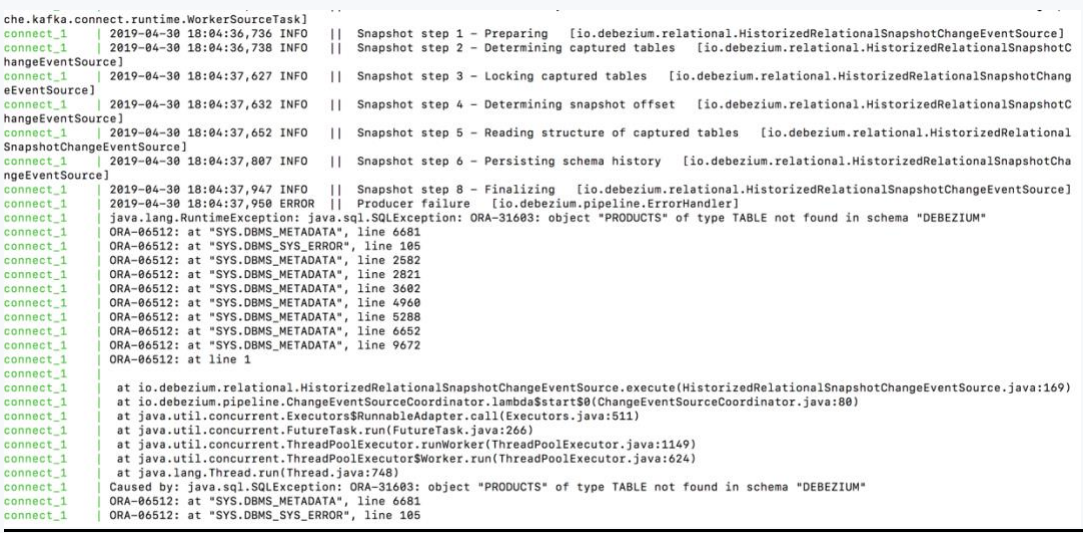

### **Result:**

Debezium Oracle connector is getting failed with below exception while taking initial snapshot:

java.lang.RuntimeException: java.sql.SQLException: ORA-31603: object "PRODUCTS" of type TABLE not found in schema "DEBEZIUM"